# **111學年度第2學期 國立臺灣師範大學 鼓勵學生赴境外進修補助 行前說明會**

**業務承辦人:傅中慧 時 間:2022.12.28(週三) oiagrants@ntnu.edu.tw(獎學金專用)**

> 國際事務處 **Office of International Affairs**

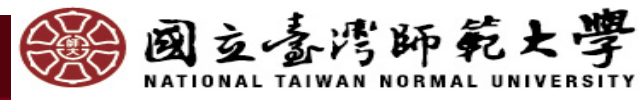

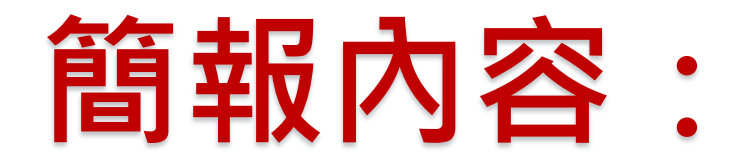

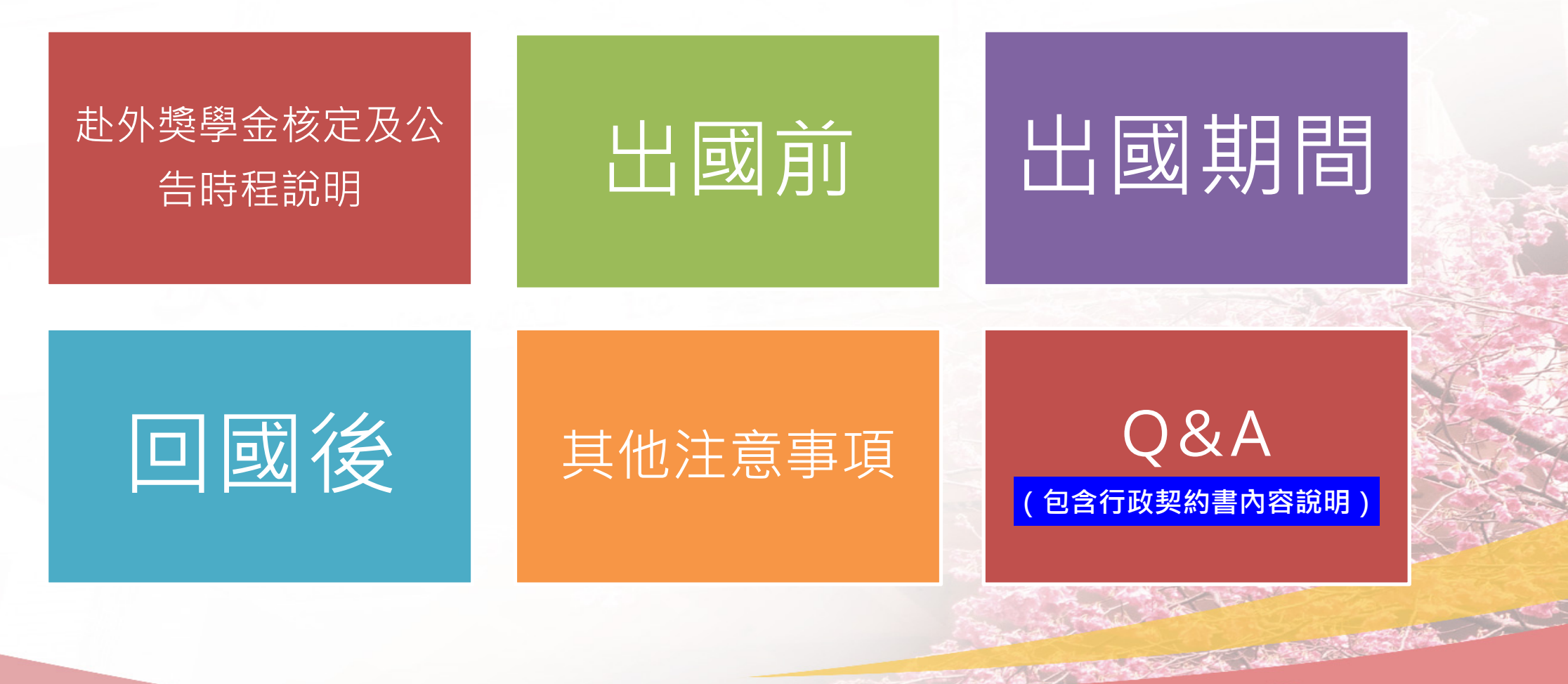

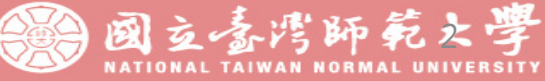

### **【111-2鼓勵赴境外進修補助】核定及公告時程說明**

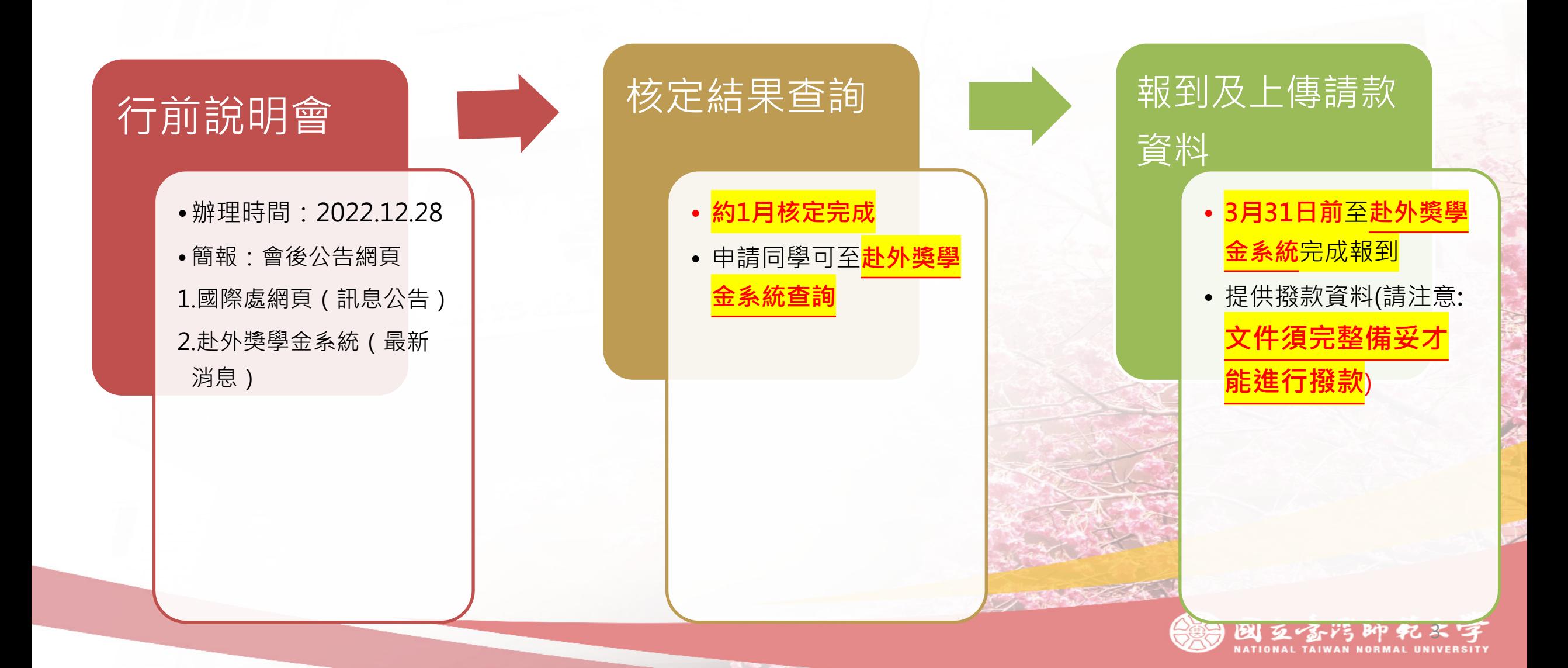

# **1.出國前注意事項:**

1.簽證及相關資訊 確認

• **外交部領事事務 局 (出國登** 

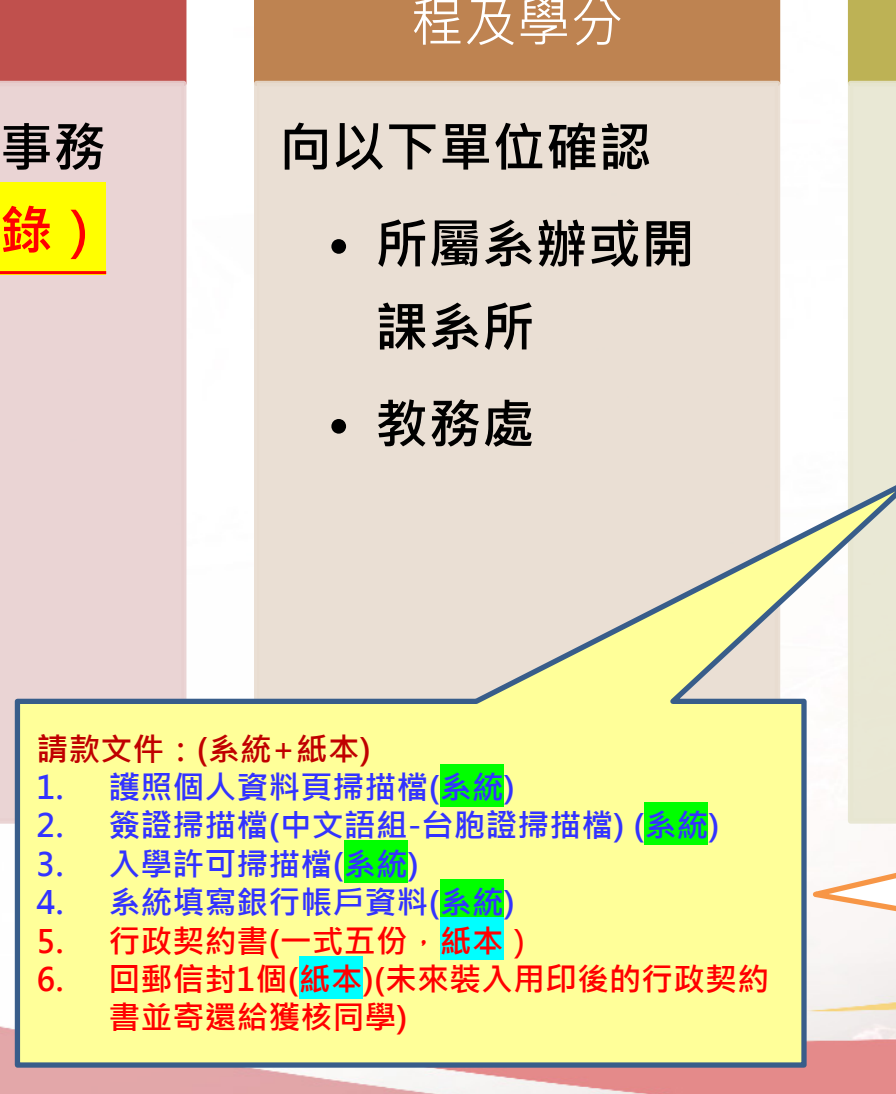

2.確認赴外修習課

3.獎補助報到及領款 (線上報到/提交撥款文件) **◆報到** •**3-1.線上報到(獎學金 系統-3月31日截止)** •**3-2.領取核定公文 ◆請款** •**提交撥款文件** •**上傳系統(1-4項)** •**提供紙本(5-6項)** •**撥款文件須完整提供才可 進行撥款** 4.役男出國及學貸相關規定 **請注意: 如同學於獎學金結果 公告前,已赴外進行 交換,行政契約書及 回郵信封可委託家人/ 朋友代為協助繳交或** 圆立香湾師範火學

**郵寄至本處**

#### **向學務處生活輔導組洽詢**

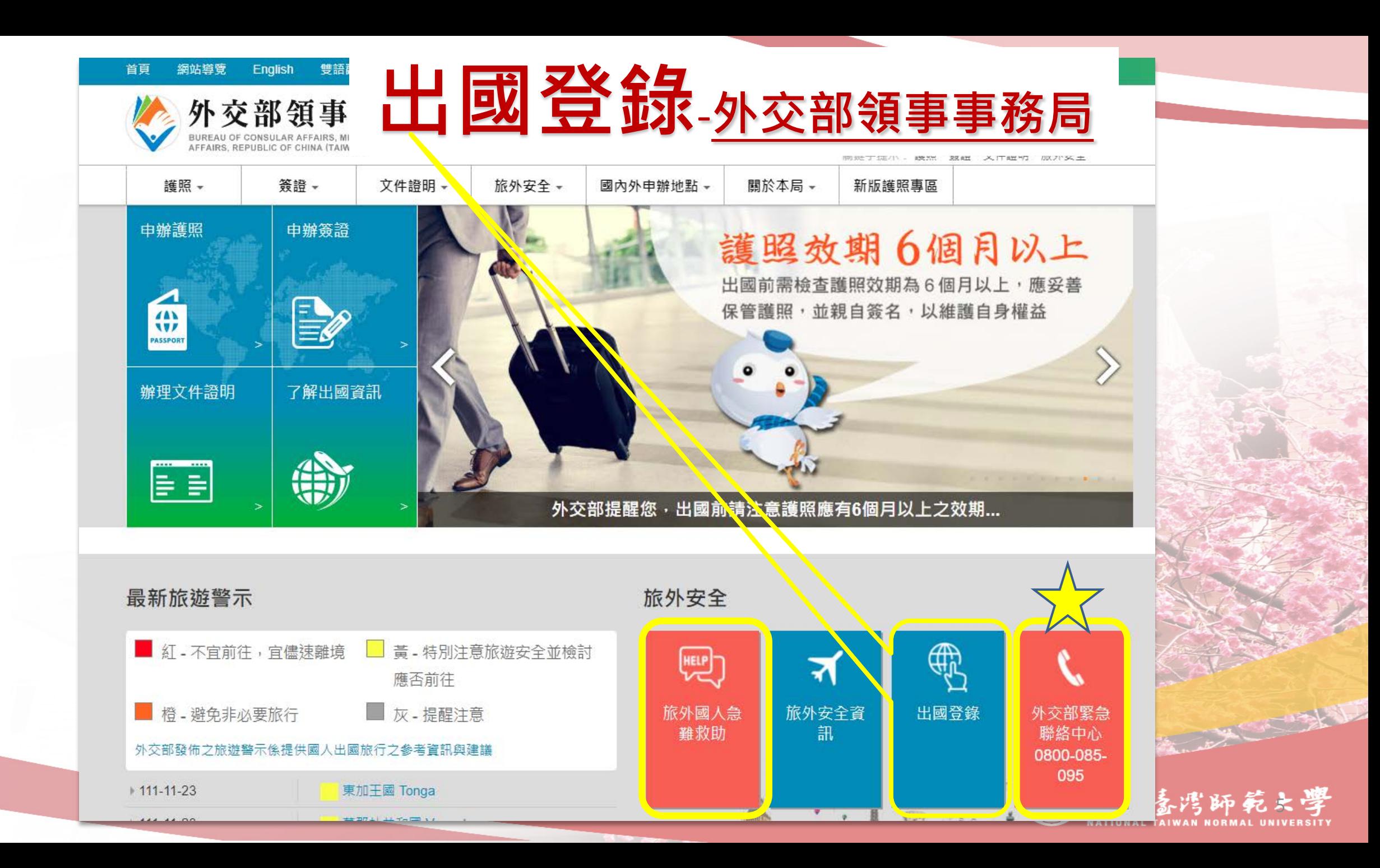

<span id="page-5-0"></span>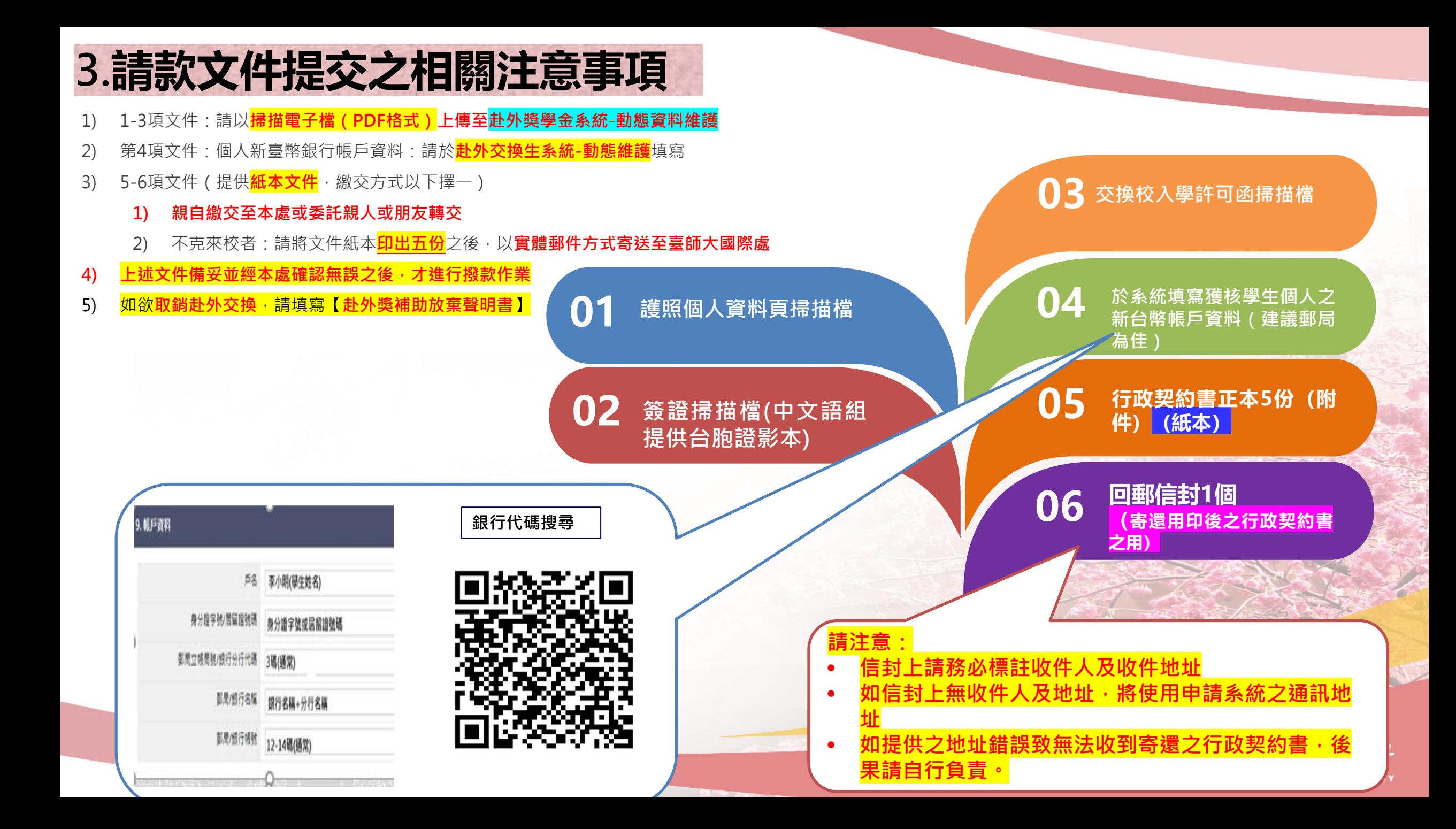

### **3.請款文件提交之相關注意事項—銀行帳戶資料注意事項**

#### 9. 帳戶資料

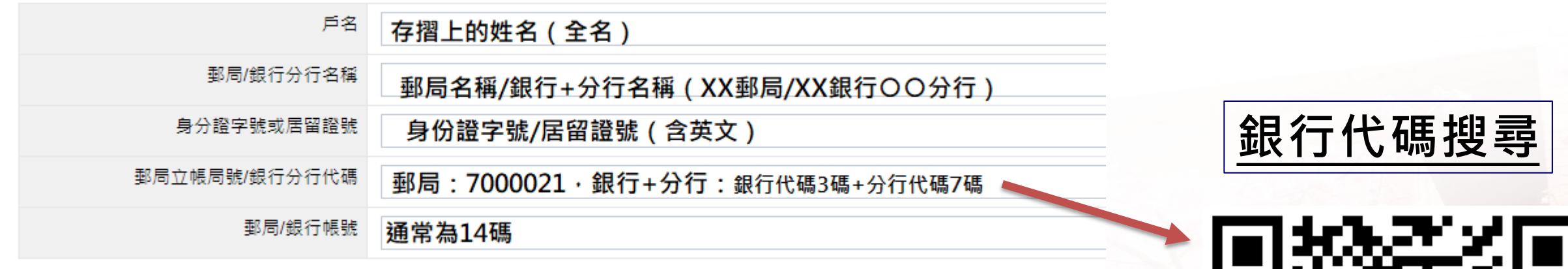

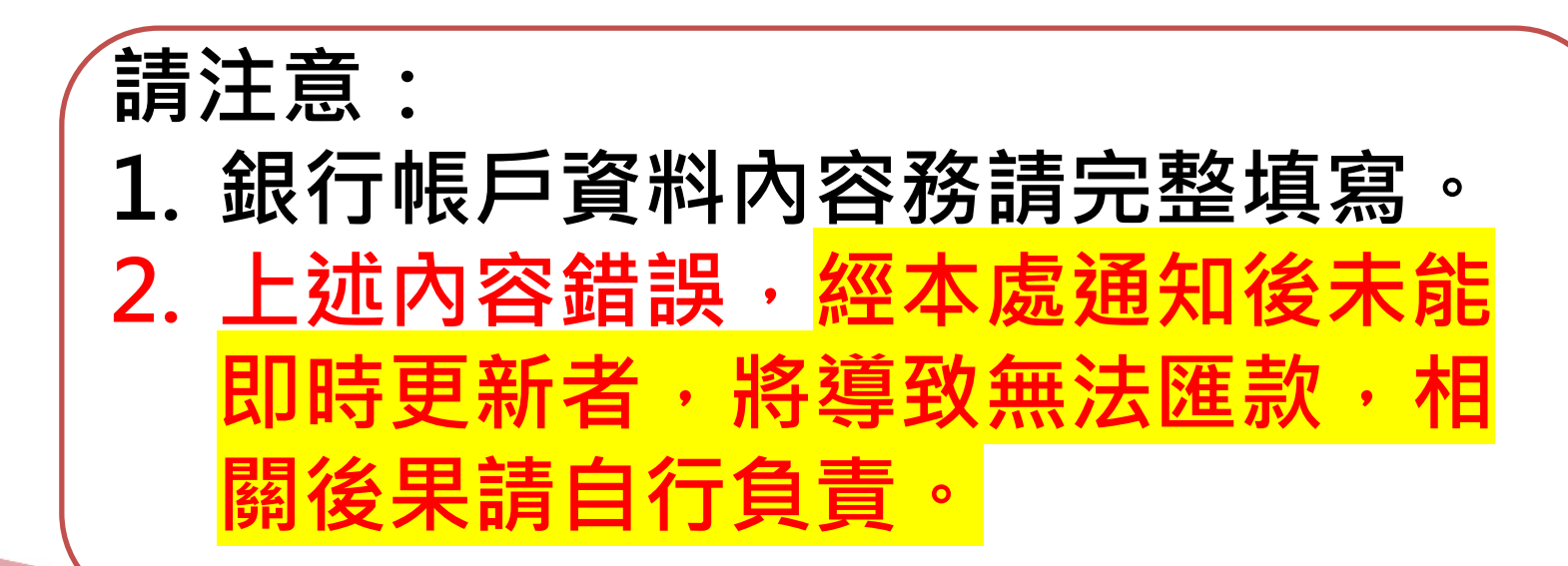

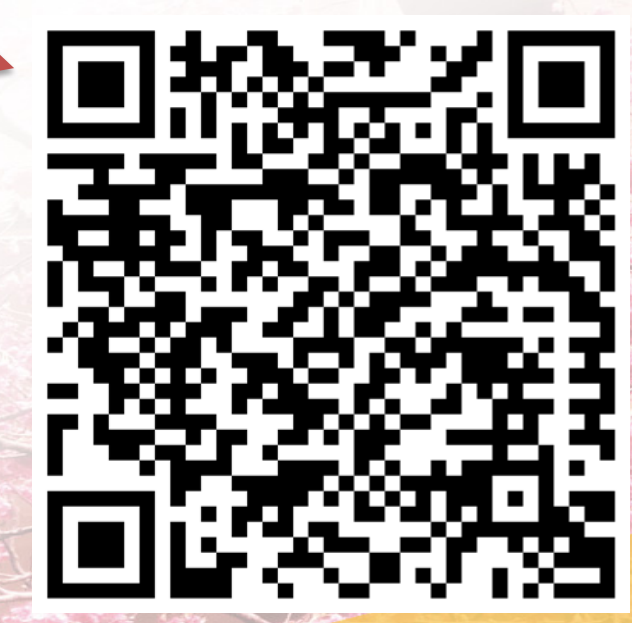

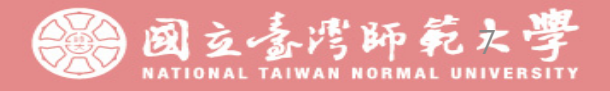

### ✽**撥款方式:分為2期撥款(出國前及返國後)**

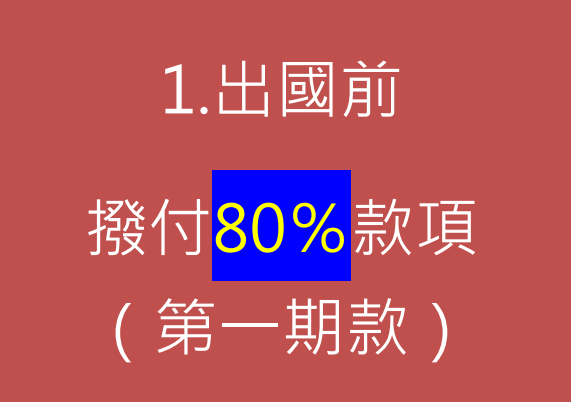

#### 撥款要件:

- **1. 線上報到**完成
- 2. 撥款文件上傳(**赴外獎學金系統之動態資料維護)**
- 3. 填寫銀行帳戶資訊(**赴外交換系統之動態維護**)

 $\mathcal{L} \rightarrow \mathcal{L}$ 

4. 提供行政契約書5份+回郵信封至國際處

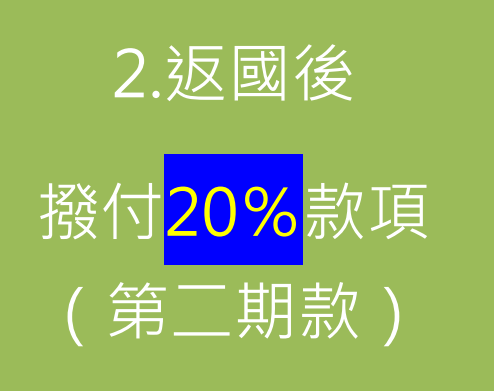

### 撥款要件: **1. 結案文件備齊**且符合規定**(赴外成績符合2科或6學分且及格)** 2. 結案文件上傳完成(上傳系統如下) 赴外交換系統(動態維護)

赴外獎學金系統(動態資料維護)

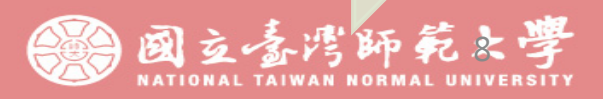

### <span id="page-8-0"></span>**出國前注意事項**—**重要時程說明:**

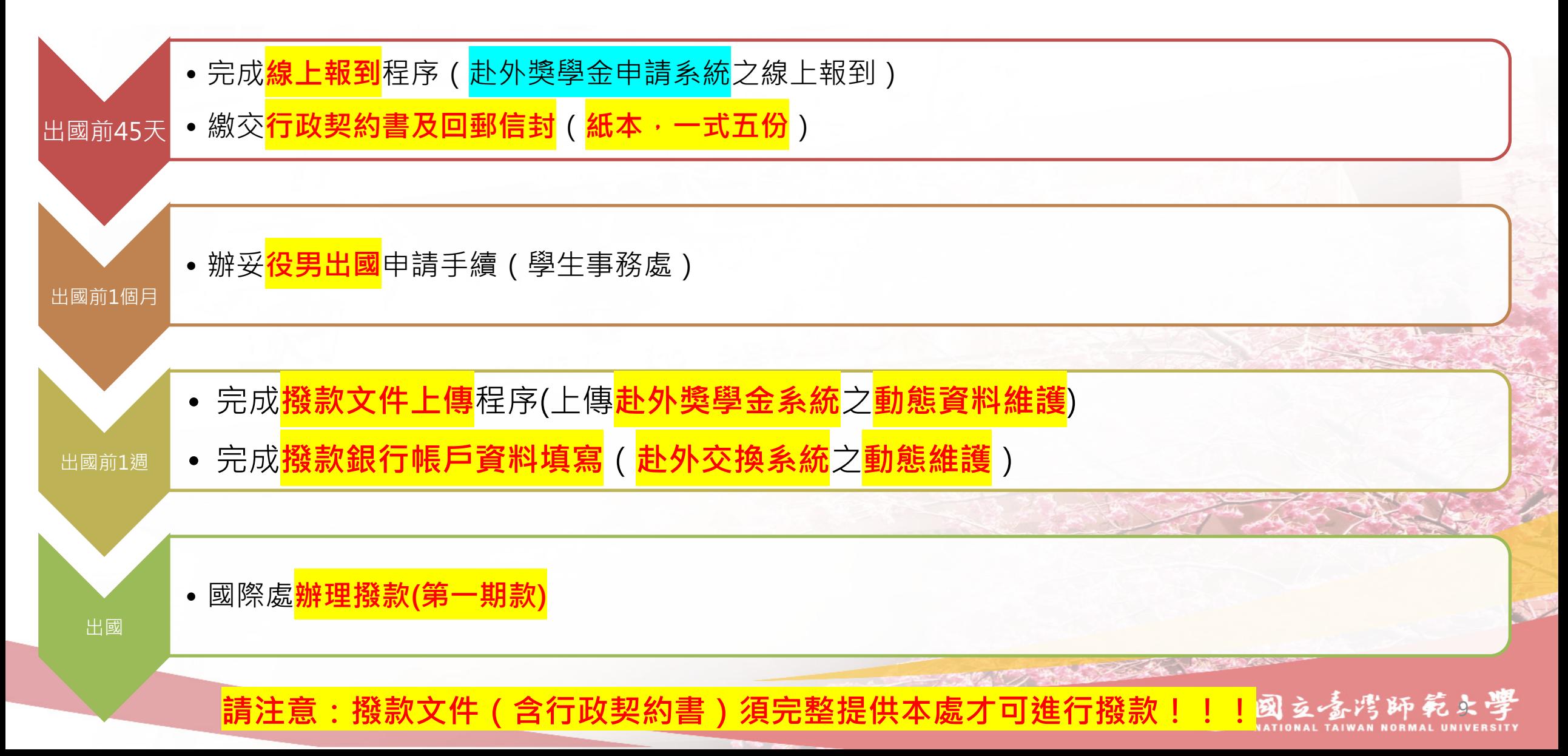

# <span id="page-9-0"></span>**2.出國期間注意事項**

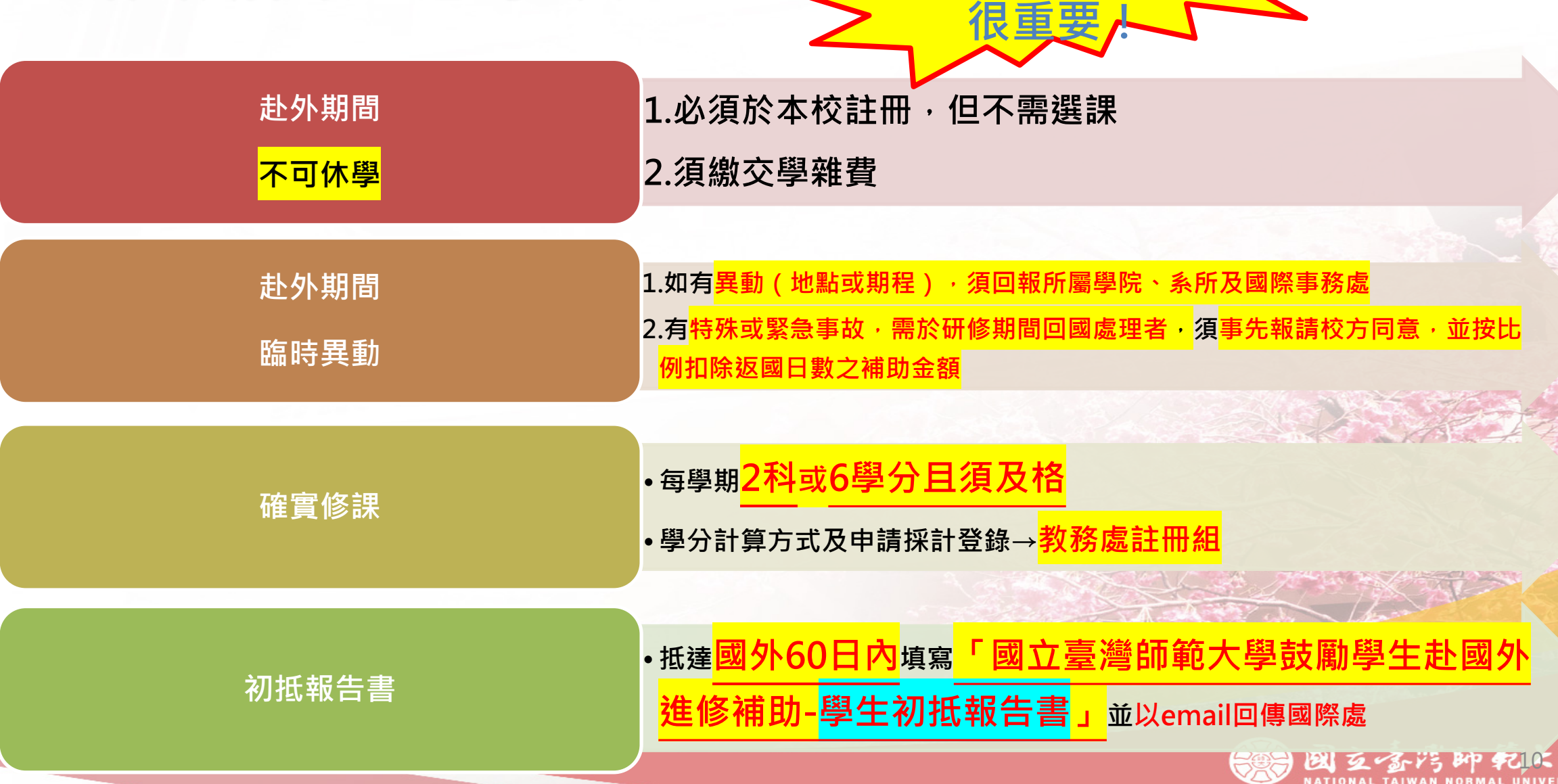

**很重要!**

**很重要!**

# **3.回國後注意事項—結案文件內容及提交方式:**

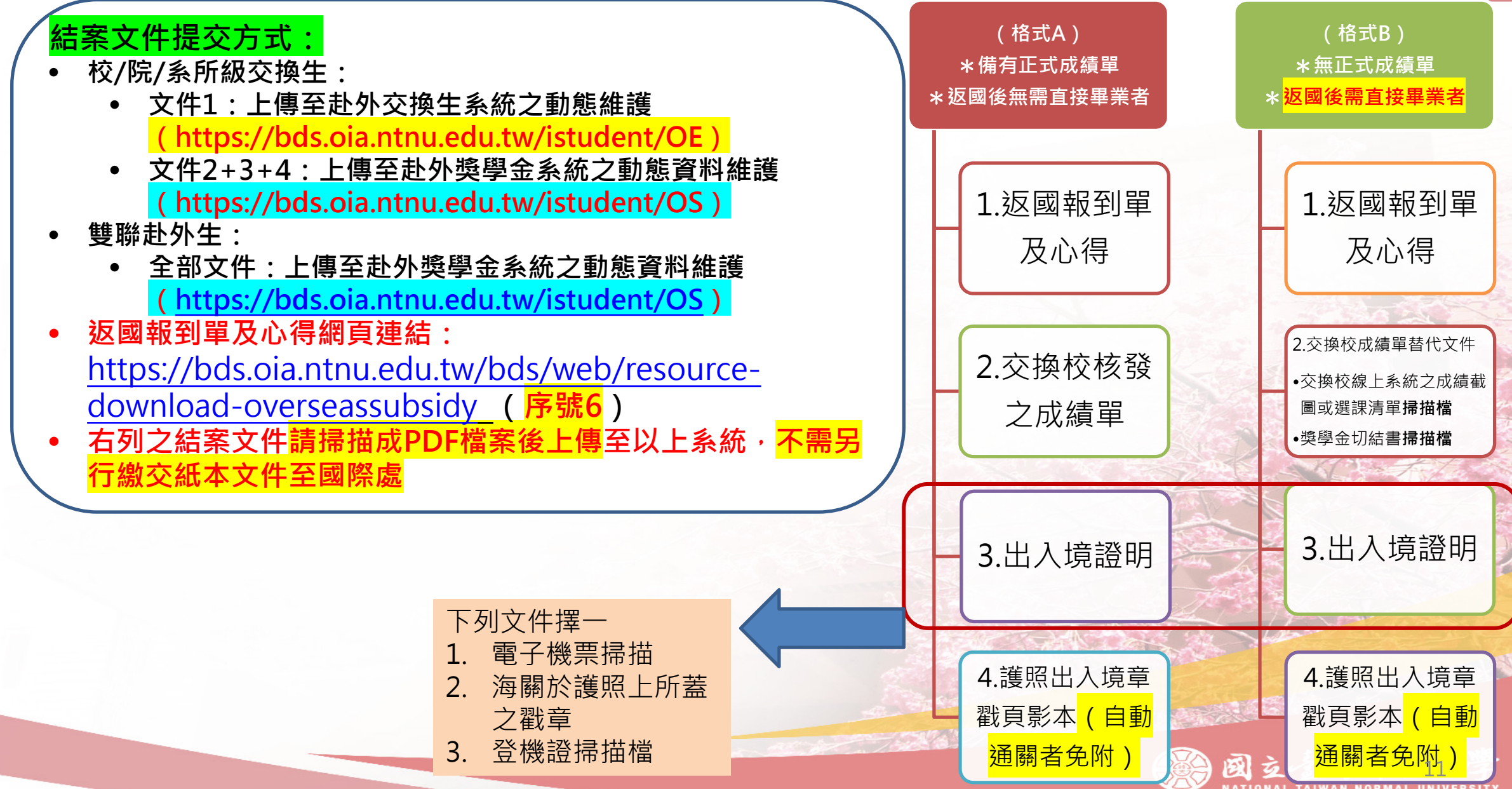

<span id="page-11-0"></span>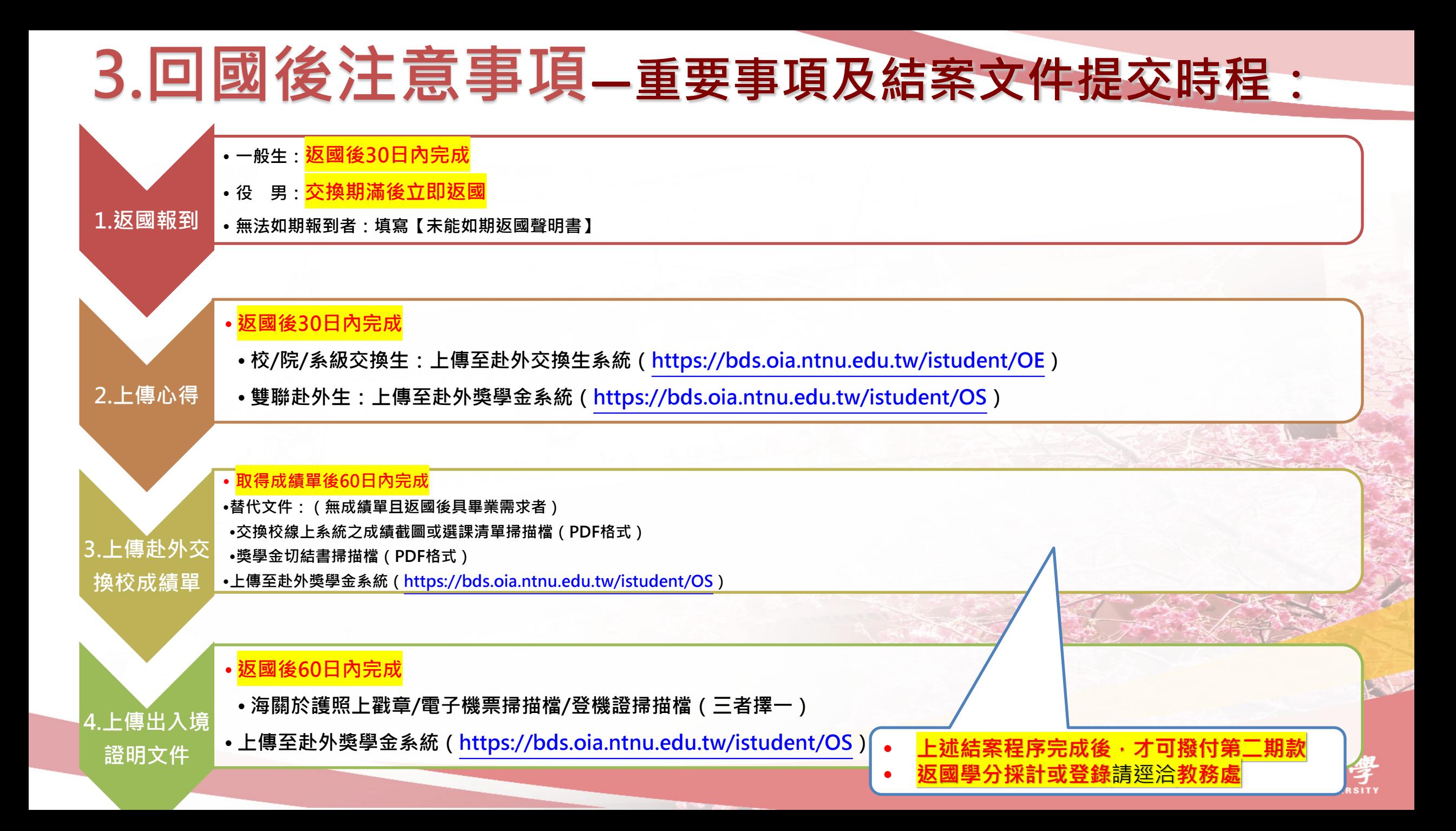

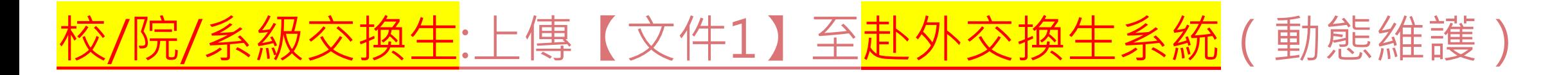

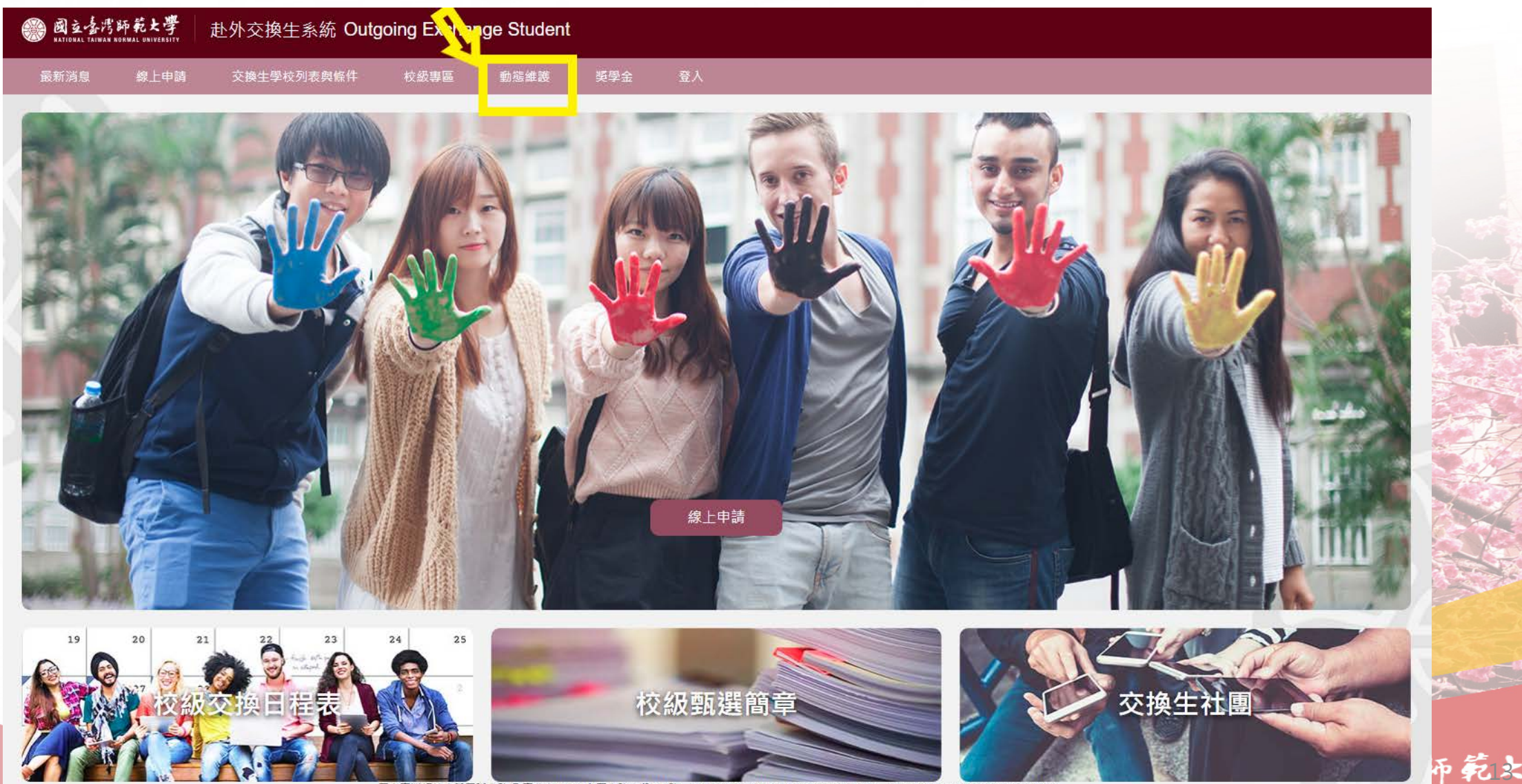

國立臺灣師範大學國際事務處 臺北市10610和平東路一段162號 Tel: 886-2-77491263, 886-2-77491281 Email: outgoing@deps.ntnu.edu.tw Convright @ 2021 國立真變師範大學國際重務局 All rights reserved

**MAL UNIVERSITY** 

### <span id="page-13-0"></span>校/院/系級交換生:上傳【文件2+3+4】[至赴外獎學金系統](https://bds.oia.ntnu.edu.tw/istudent/OE)(動態資料維護)

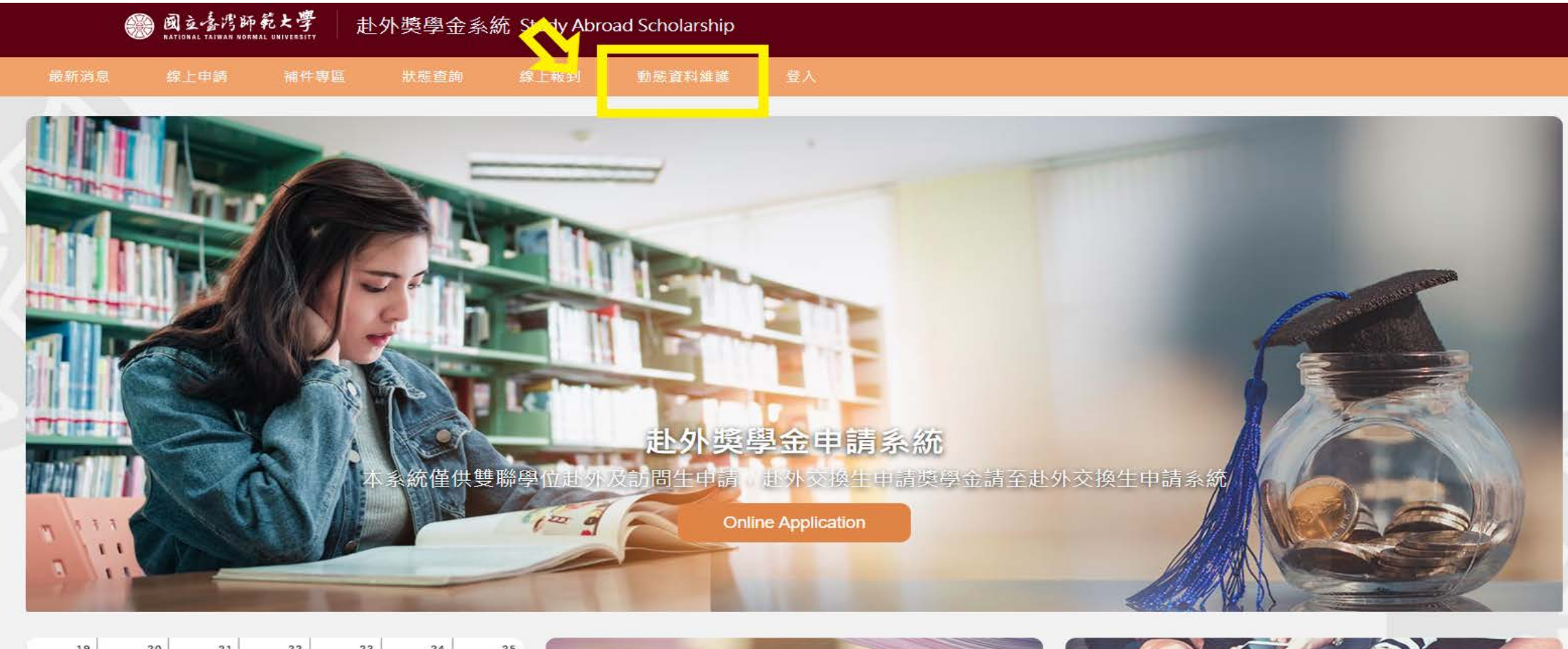

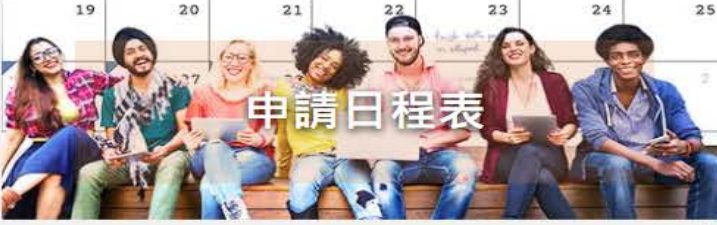

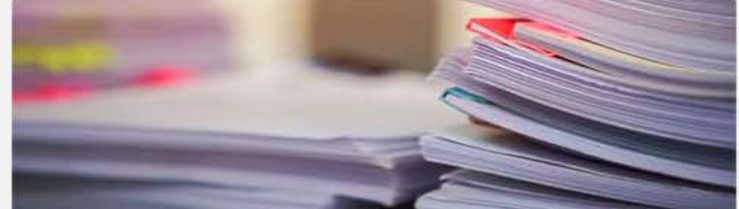

臺北市10610和平東路一段162號 Tel: 02-77491267, 02-77491270 Email: oiagrants@ntnu.edu.tw  $-11$ 

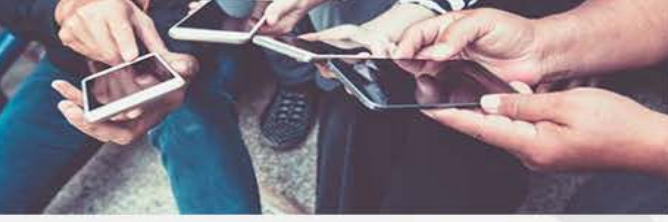

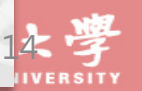

### 雙聯/訪問生:上傳文件(1-4項)至**[赴外獎學金系統](https://bds.oia.ntnu.edu.tw/istudent/OE)**(動態資料維護)

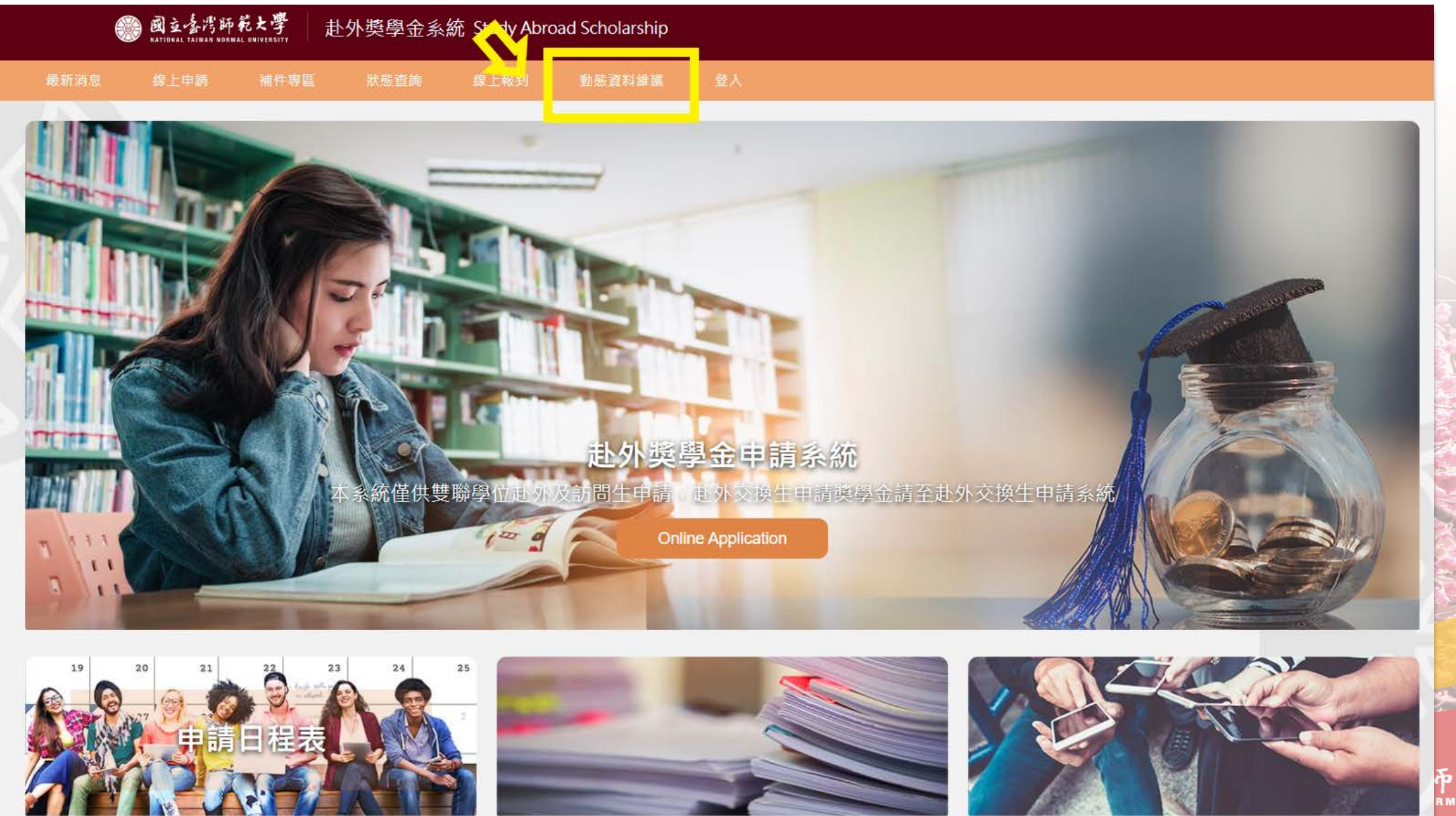

15

# <span id="page-15-0"></span>**4.其他注意事項**

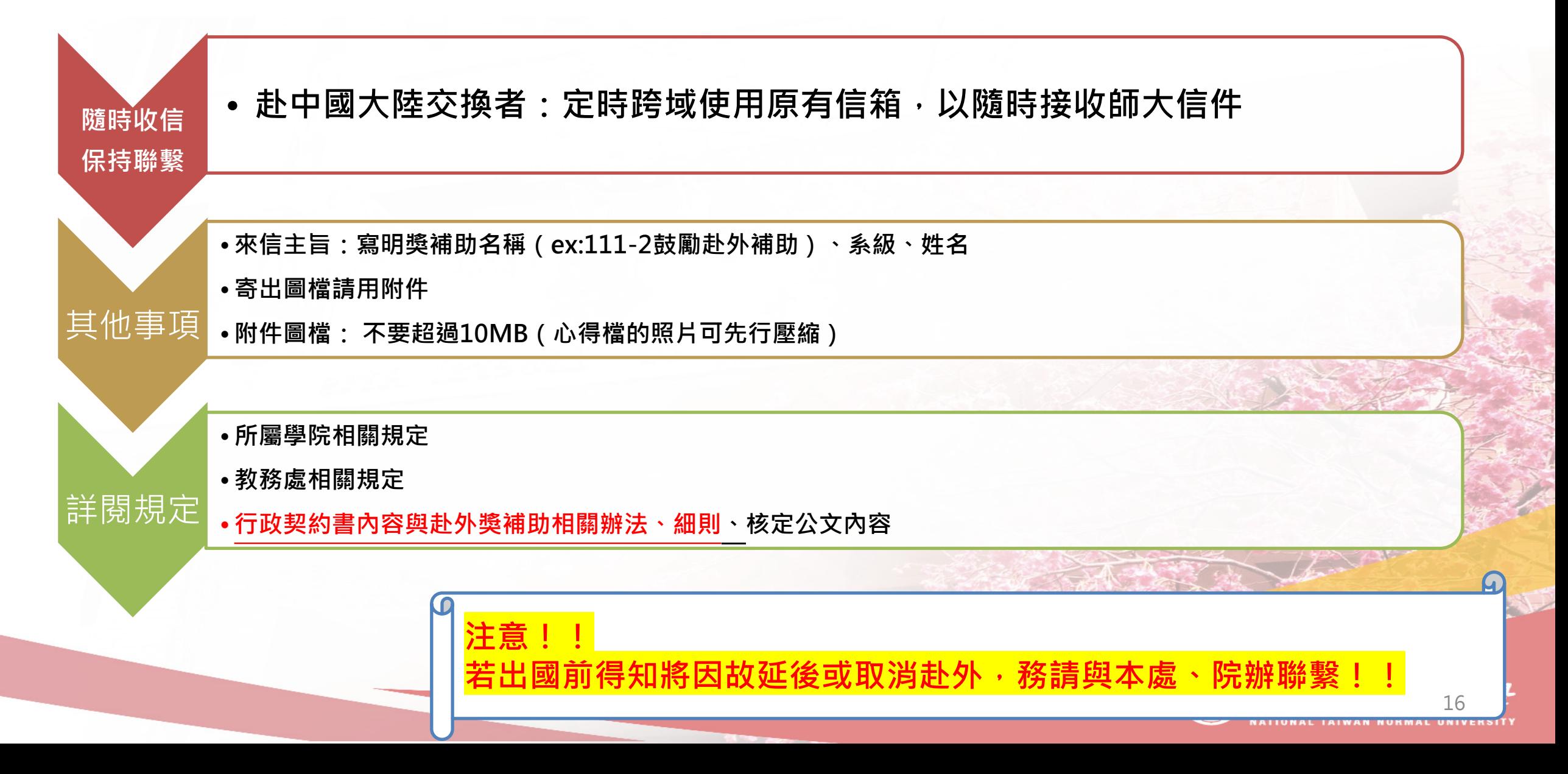

# **5.關於赴外獎學金的O&A**

1.獲獎的金額有多少?要如何查詢獲獎金額?

1.各學院審查原則不一,因此每人獲核之金額各有不同。

2.結果公告及查詢:公告時間約在1月上旬,同學可登入[赴外獎學金系統查](https://bds.oia.ntnu.edu.tw/istudent/OS)詢獲核金額。 3.獲核金額區間為:

- 赴歐美國家:約新臺幣35,000元整
- 赴亞洲國家:約新臺幣30,000元整。

#### 2.何時撥付獎學金?

1.依同學繳交請款資料完成的時間而訂。**(所有撥款文件備妥後才能撥付第一期款項)**

2.第一期款項預計在**3月底(2023.3.31)前全數核發完畢**。

3.第二期款項撥付時間為同學返國並完成返國文件繳交及結案程序。**(所有結案文件備妥後才能撥付第二期款項)**

3.有關領取獎學金前需繳交的資料?

請參閱[本簡報第](#page-5-0)6頁-請款文件提交之相關注意事項

#### 4.不克參加說明會怎麼辦?

本說明會簡報將公告於國際處網頁 (訊息公告)及赴外獎學金系統 (最新消息),請同學自行下

17

### **5.關於赴外獎學金的O&A**

#### 5.有關行政契約書的保證人及授權人的作用及內容該如何填寫

#### **關於保證人:**

- **如乙方(學生)違反契約規定致必須償還補助款的狀況,保證人必須負連帶償還款項的保證責任。**
- **保證人填寫處請勿填寫學生本人姓名**。有關親等聲明必須請保證人提供完整資訊。
- **◆關於授權代理人:**
- **乙方(學生)赴外期間,校方如有任何行政事務需聯絡同學,將會聯繫授權代理人代為處理。**
- 與保證人相同:授權代理人填寫處請填寫「如上」即可。
- 與保證人不同:授權代理人的相關資訊必須填寫清楚。

### 6.相關文件網頁連結

- 初抵報告書:<https://bds.oia.ntnu.edu.tw/bds/web/resource-download-overseassubsidy>(**序號2**) **(請於抵達國外60日內填寫,並以email回傳國際處(請參照[本簡報第](#page-9-0)10頁)**
- 返國報到單及心得:<https://bds.oia.ntnu.edu.tw/bds/web/resource-download-overseassubsidy> (**序號6**)**(請於返國後30日內完成,並上傳至指定系統(請參[照本簡報第](#page-11-0)12頁)**

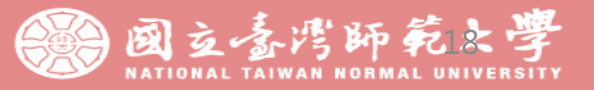

STATISTICS OF THE REAL PROPERTY.

**Comment Comment Comment Comment Comment Comment Comment Comment Comment Comment Comment Comment Comment Comment** 

# **Thanks! 感謝聆聽!**

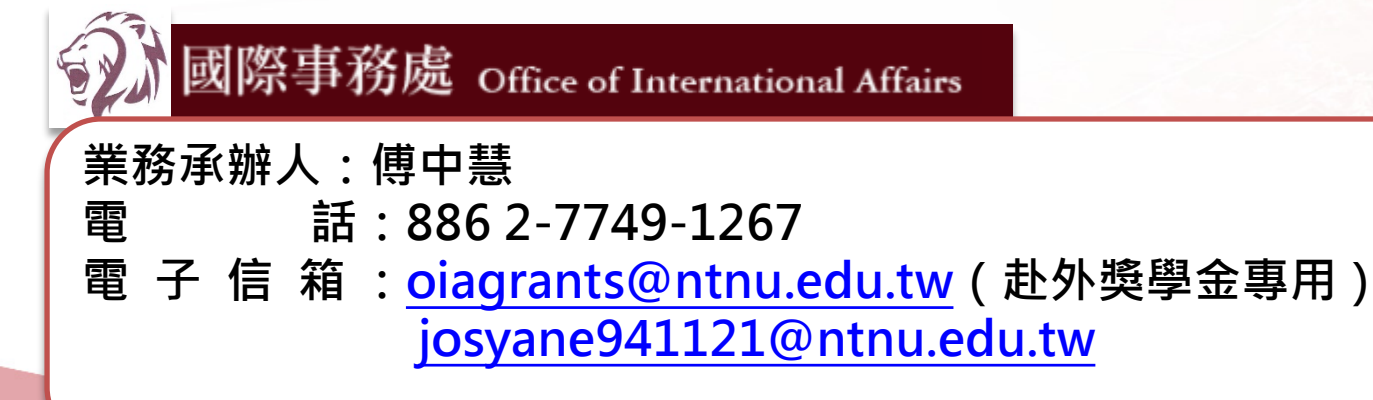

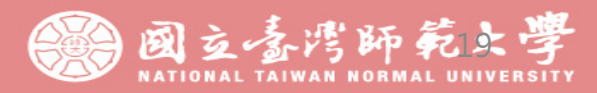